## **Description des paramètres URL de la déclaration Limosa**

Le code QR présent sur le formulaire Limosa-L1 fournit les données Limosa sous la forme suivante :

[https://qr.limosa.be/mp/faces/checkDeclaration.xhtml?selectedId=24910162133405072&1=010115010116&2=123456](https://qr.limosa.be/mp/faces/checkDeclaration.xhtml?selectedId=24910162133405072&1=010115010116&2=12345678910&3=LastName&4=FirstName&5=3&6=FRAB99999999&7=NameOfForeignEntreprise&8=1&9=123456789123) [78910&3=LastName&4=FirstName&5=3&6=FRAB99999999&7=NameOfForeignEntreprise&8=1&9=123456789123](https://qr.limosa.be/mp/faces/checkDeclaration.xhtml?selectedId=24910162133405072&1=010115010116&2=12345678910&3=LastName&4=FirstName&5=3&6=FRAB99999999&7=NameOfForeignEntreprise&8=1&9=123456789123)

Le tableau ci-dessous décrit les paramètres contenus dans l'URL

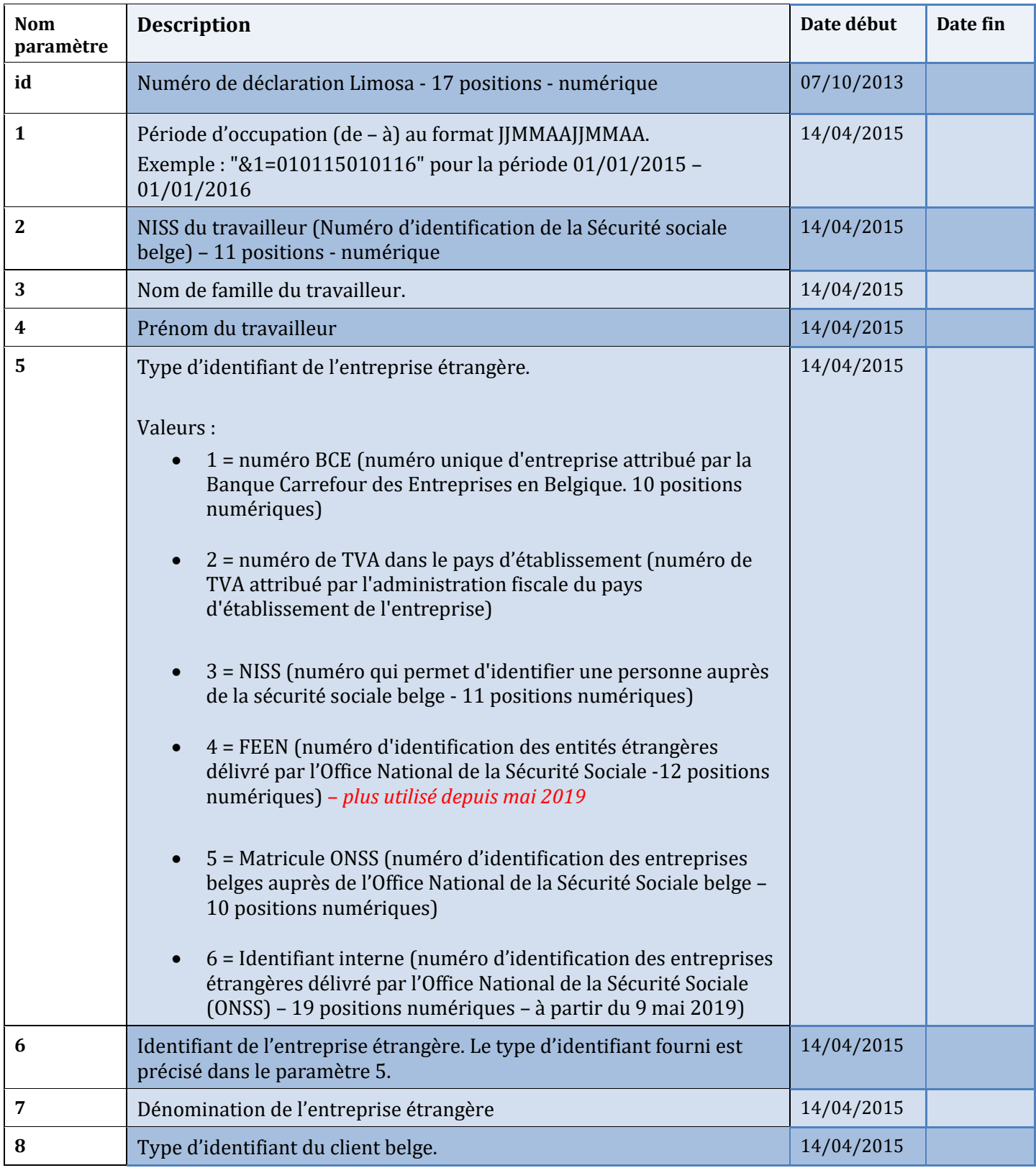

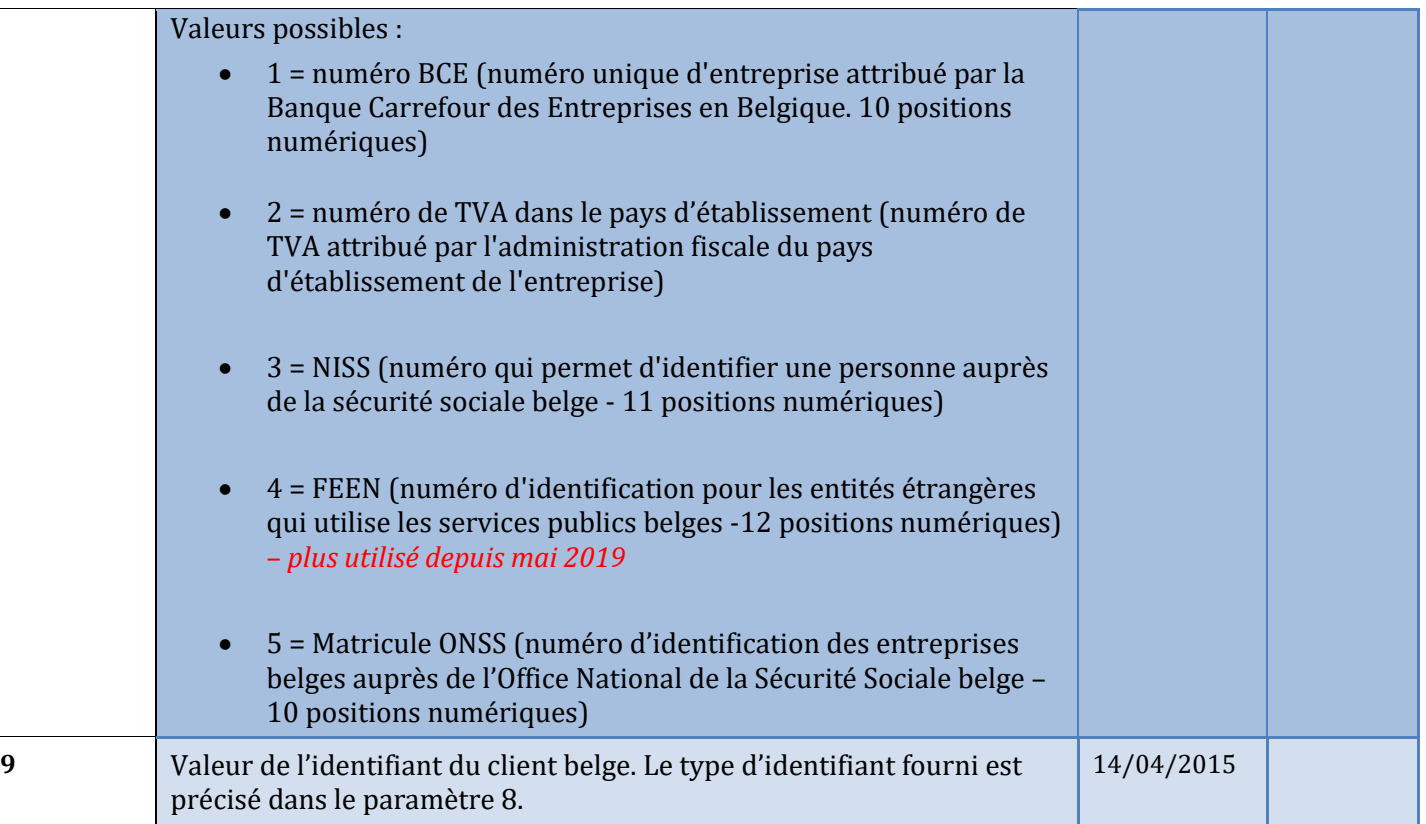

**Note** : depuis le 15 décembre 2016, l'URL est encodé selon la technique de « Percent-encoding » ou « URLencoding ». C'est une technique qui consiste à remplacer certains caractères spéciaux (caractères accentués, espace, etc.) par un triplet de la forme '%NN' afin que tous les paramètres puissent être interprétés de manière univoque par tous les systèmes informatiques.